# *Pulp - Task #6856*

# *Document Pulp3 Hardware Requirements recommendations*

05/28/2020 09:37 PM - bmbouter

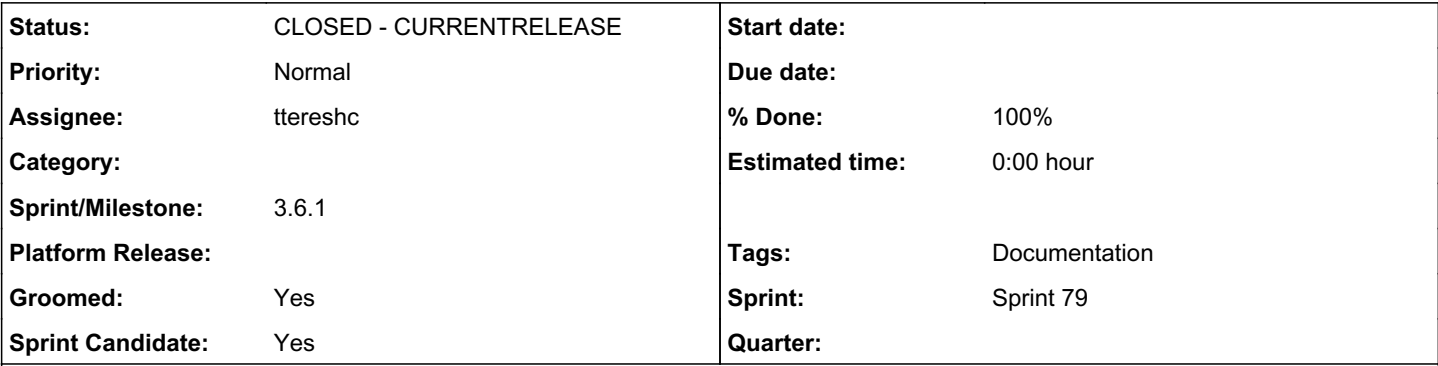

## *Description*

This question came up in our channel, we should put this info into the docs in the **Architecture and Deploying page** in a new section called "Hardware Requirements".

## Here's some text that was written in the channel about it:

13:26 <cognifloyd> For a single VM install of Pulp 3 (using a django-storages backend for artifact storage so that artifacts aren't in the VM) how much CPU/RAM/Disk should I expect to need in that VM? There will be yum repos for CentOS 6/7/8 + EPEL 6/7/8, and the pypi index, and a few custom f ile repos. Are there any rule of thumbs to help me initially size this thing? 13:29 <-- lhc130 (~Sam@2a00:23c7:5187:4f00:4e05:623d:9a92:2739) has quit (Ping timeout: 246 second s) 13:32 <-- shaunm (~shaunm@2600:2b00:9404:7600:2505:1b5f:29f1:a21a) has quit (Quit: shaunm) 13:32 --> shaunm (~shaunm@2600:2b00:9404:7600:c8ea:c1f6:573a:b20) has joined #pulp 13:39 <-- x9c4 (~mdellweg@dslb-002-202-024-226.002.202.pools.vodafone-ip.de) has quit (Quit: Leavi ng) 13:43 --> pgagne\_ (~textual@cpe-76-182-79-82.nc.res.rr.com) has joined #pulp 13:46 <-- pgagne (~textual@cpe-76-182-79-82.nc.res.rr.com) has quit (Ping timeout: 260 seconds) 13:58 <-- orabin (~orabin@31.210.177.133) has quit (Read error: Connection reset by peer) 14:50 --> pombreda\_ (~pombreda@host-78-129-33-156.dynamic.voo.be) has joined #pulp 15:05 <cognifloyd> Next question: 15:08 <cognifloyd> Once I get the basic pulp set up, I'll be looking at building a pulp 3 plugin f or a file-like artifact I have to deal with that has some annoying encryption requirements. ie The artifact should be encrypted in the django-storages backend, and pulp must not have the key to de crypt it. Clients will be given a key to decrypt those artifacts. Has anything like this been done ? I think a plain file repo would work, but I'm wondering if pulp 15:08 <cognifloyd> d need special support since these would be encrypted. 15:26 <bmbouter> cognifloyd: we don't have have sizing recommendations unfortunately, but I can gi ve some anecdotal info 15:26 <bmbouter> cpu count should equal the number of pulp workers you start, which allows you to perform N repository operations concurrently 15:26 <bmbouter> so 2 cpus, you can sync 2 repos concurrently 15:28 <bmbouter> RAM tends to hit it's high watermark during sync and then go back down to nominal levels, so for N workers I'd say plan on a gig for each and then maybe 1 gig for postgres as a st art 15:28 <bmbouter> so for 2 workers, 3 gigs total (2 for sync use, 1 for postgresql) 15:28 <bmbouter> our dev machines typically have 2-4 G and we never oom 15:29 <bmbouter> for disk it's the size of the repos you want all added together. pulp de-duplicat es content so even as you sync those over time they tend not to grow very muh 15:29 <bmbouter> much 15:29 <bmbouter> I'm not sure what centos6/7/8 + el 6/7/8 is these days but maybe 400G? 15:30 <-- ipanova (~ipanova@ip-86-49-115-30.net.upcbroadband.cz) has quit (Quit: Leaving.) 15:30 <cognifloyd> 400G (ish) for the artifacts or the metadata? 15:30 <bmbouter> in terms of the encryption requirements I think pulp\_file would work just fine fo r you, pulp doesn't need to read/parse the binary data it stores ever, it just needs to calculate the checksums and it can do that on the encrypted data 15:31 <bmbouter> 400G ish for the artifacts 15:31 <bmbouter> the metadata is very small and lives in the db

15:31 <cognifloyd> I'm not concerned about the filesize of the artifacts as I'll have them stored in azure blob storage. 15:31 <bmbouter> oh right 15:31 <bmbouter> you said that 15:31 \* cognifloyd would prefer to use GCP, but a client demanded we use azure instead. Bummer 15:31 <cognifloyd> ;) 15:32 <bmbouter> your disk can be small enough to provide working storage during sync prior to blo bs being placed on the backend, so maybe 50G would do it all 15:32 <bmbouter> pulp verifies checksum data locally and artifacts download/verify in parallel so 50G is probably more than you'll need but it's a bit hard to predict 15:32 <cognifloyd> ah. ok. Thanks for some starting point rules of thumb. I should be able to adju st from there :) 15:33 <bmbouter> yw, if you can share what you find with use we'd love to hear. also let us know i f anything could be better or doesn't work 15:33 <cognifloyd> will do 15:34 <cognifloyd> I really like the pulp 3 architecture with versioned repos (an entire repo meta data rollback sounds awesome). And I hate running Java, so a lot of the other artifact repositorie s left me with a horrible taste in my mouth. Python is awesome.

## *Associated revisions*

## *Revision 784ad5ac - 08/20/2020 02:42 PM - ttereshc*

Added hardware requirements.

closes #6856 <https://pulp.plan.io/issues/6856>

## *Revision 29c081ff - 09/01/2020 08:16 PM - ttereshc*

Added hardware requirements.

closes #6856 <https://pulp.plan.io/issues/6856>

#### *History*

## *#1 - 05/28/2020 09:51 PM - daviddavis*

*- Tags Backlog added*

#### *#2 - 05/29/2020 12:21 AM - daviddavis*

- *Groomed changed from No to Yes*
- *Sprint Candidate changed from No to Yes*

#### *#3 - 05/29/2020 03:45 PM - ggainey*

We should go to pulp-list@ and ask for anecdotal evidence from anyone who is currently running Pulp3

#### *#4 - 05/29/2020 03:46 PM - rchan*

*- Sprint set to Sprint 74*

## *#5 - 05/29/2020 07:22 PM - rchan*

An additional way to indicate that these numbers are best guess are to add a note in the documentation to ask for feedback and provide a way to do so.

#### *#6 - 06/02/2020 05:03 PM - ipanova@redhat.com*

*- Tags deleted (Backlog)*

### *#7 - 06/11/2020 10:27 PM - rchan*

*- Sprint changed from Sprint 74 to Sprint 75*

### *#8 - 06/26/2020 06:04 PM - rchan*

*- Sprint changed from Sprint 75 to Sprint 76*

## *#9 - 07/10/2020 08:32 PM - rchan*

*- Sprint changed from Sprint 76 to Sprint 77*

# *#10 - 07/28/2020 12:06 AM - rchan*

*- Sprint changed from Sprint 77 to Sprint 78*

## *#11 - 08/07/2020 04:33 PM - rchan*

*- Sprint changed from Sprint 78 to Sprint 79*

## *#12 - 08/13/2020 06:35 PM - ttereshc*

*- Status changed from NEW to ASSIGNED*

*- Assignee set to ttereshc*

## *#13 - 08/13/2020 10:58 PM - pulpbot*

*- Status changed from ASSIGNED to POST*

PR: <https://github.com/pulp/pulpcore/pull/854>

## *#14 - 08/20/2020 04:37 PM - ttereshc*

- *Status changed from POST to MODIFIED*
- *% Done changed from 0 to 100*

Applied in changeset [pulpcore|784ad5ac4fa78468558117fd1b4089128d4a61a8](https://pulp.plan.io/projects/pulp/repository/pulpcore/revisions/784ad5ac4fa78468558117fd1b4089128d4a61a8).

#### *#15 - 09/01/2020 06:31 PM - pulpbot*

PR: <https://github.com/pulp/pulpcore/pull/878>

#### *#16 - 09/01/2020 09:10 PM - dkliban@redhat.com*

*- Sprint/Milestone set to 3.6.1*

# *#17 - 09/01/2020 10:52 PM - pulpbot*

*- Status changed from MODIFIED to CLOSED - CURRENTRELEASE*